МИНИСТЕРСТВО НАУКИ И ВЫСШЕГО ОБРАЗОВАНИЯ РОССИЙСКОЙ ФЕДЕРАЦИИ федеральное государственное бюджетное образовательное учреждение высшего образования «КУБАНСКИЙ ГОСУДАРСТВЕННЫЙ УНИВЕРСИТЕТ» Факультет математики и компьютерных наук

УТВЕРЖДАЮ: Проректор по учебной работе, качеству образования - первый проректор Xarypoв Т.А. Roduce  $\frac{20}{2020}$  r. Man

#### РАБОЧАЯ ПРОГРАММА ДИСЦИПЛИНЫ (МОДУЛЯ)

### Б1.В.ДВ.04.02 ОСНОВЫ ПОЛЬЗОВАТЕЛЬСКОГО ИНТЕРФЕЙСА WINDOWS ДЛЯ РАБОТЫ С ЧИСЛОВЫМИ ДАННЫМИ

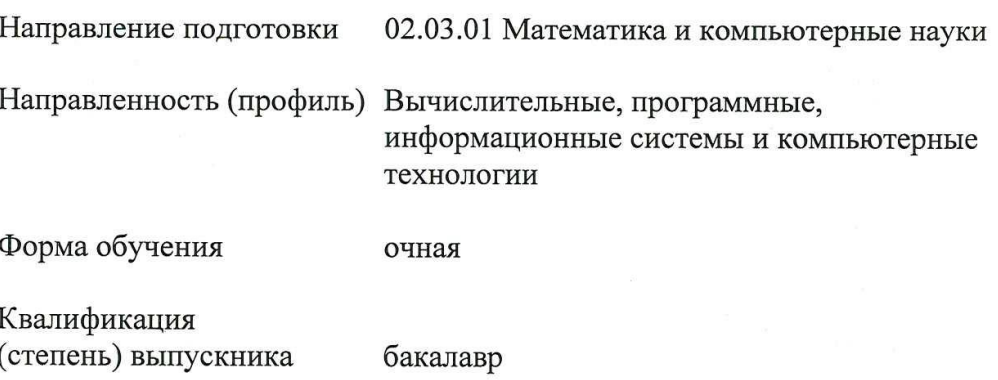

Краснодар 2020

Рабочая программа дисциплины Б1.В.ДВ.04.02 Основы пользовательского интерфейса Windows для работы с числовыми данными в соответствии с федеральным государственным образовательным стандартом высшего образования (ФГОС ВО) по направлению подготовки 02.03.01 Математика и компьютерные науки

Программу составил: В.З. Цалюк, доцент, канд.физ.-мат.наук, доцент

Рабочая программа дисциплины утверждена на заседании кафедры вычислительной математики и информатики протокол № 10 « 15 » апреля 2020 г. Заведующий кафедрой (разработчика) Гайденко С.В.

Рабочая программа дисциплины утверждена на заседании кафедры вычислительной математики и информатики протокол № 10 « 15 » апреля 2020 г. Заведующий кафедрой (выпускающей) Гайденко С.В.

Утверждена на заседании учебно-методической комиссии факультета математики и компьютерных наук протокол № 2 « 30 » апреля 2020 г. Председатель УМК факультета Шмалько С.П.

Рецензенты:

Заведующий кафедрой прикладной математики Кубанского государственного университета доктор физико-математических наук профессор Уртенов М.Х.

Доктор экономических наук, кандидат технических наук, профессор кафедры компьютерных технологий и систем КубГАУ Луценко Е.В.

#### 1 Цели и задачи изучения дисциплины (модуля)

1.1 Цель освоения дисциплины: формирование системы понятий, знаний, умений и навыков в области современного программирования, включающего в себя методы работы с числовыми данными, проектирования и реализации программных продуктов, основанные на использовании объектно-ориентированной методологии.

1.2 Задачи дисциплины: обеспечение понимания основных принципов программирования математических вычислений в рамках парадигмы объектной модели; освоение системы обозначений и процесса объектно-ориентированного анализа; приобретение навыков практического применения объектно-ориентированного подхода в обработке числовых данных на языке  $C_{++}$ .

#### 1.3 Место дисциплины (модуля) в структуре образовательной программы

Дисциплина по выбору «Основы пользовательского интерфейса Windows для работы с числовыми данными» относится к части, формируемой участниками образовательных отношений, Блока 1 "Дисциплины (модули)" учебного плана.

#### 1.4 Перечень планируемых результатов обучения по дисциплине (модулю), соотнесенных с планируемыми результатами освоения образовательной программы

Изучение данной учебной дисциплины направлено на формирование у обучающихся профессиональных компетенций ПК-1, ПК-5

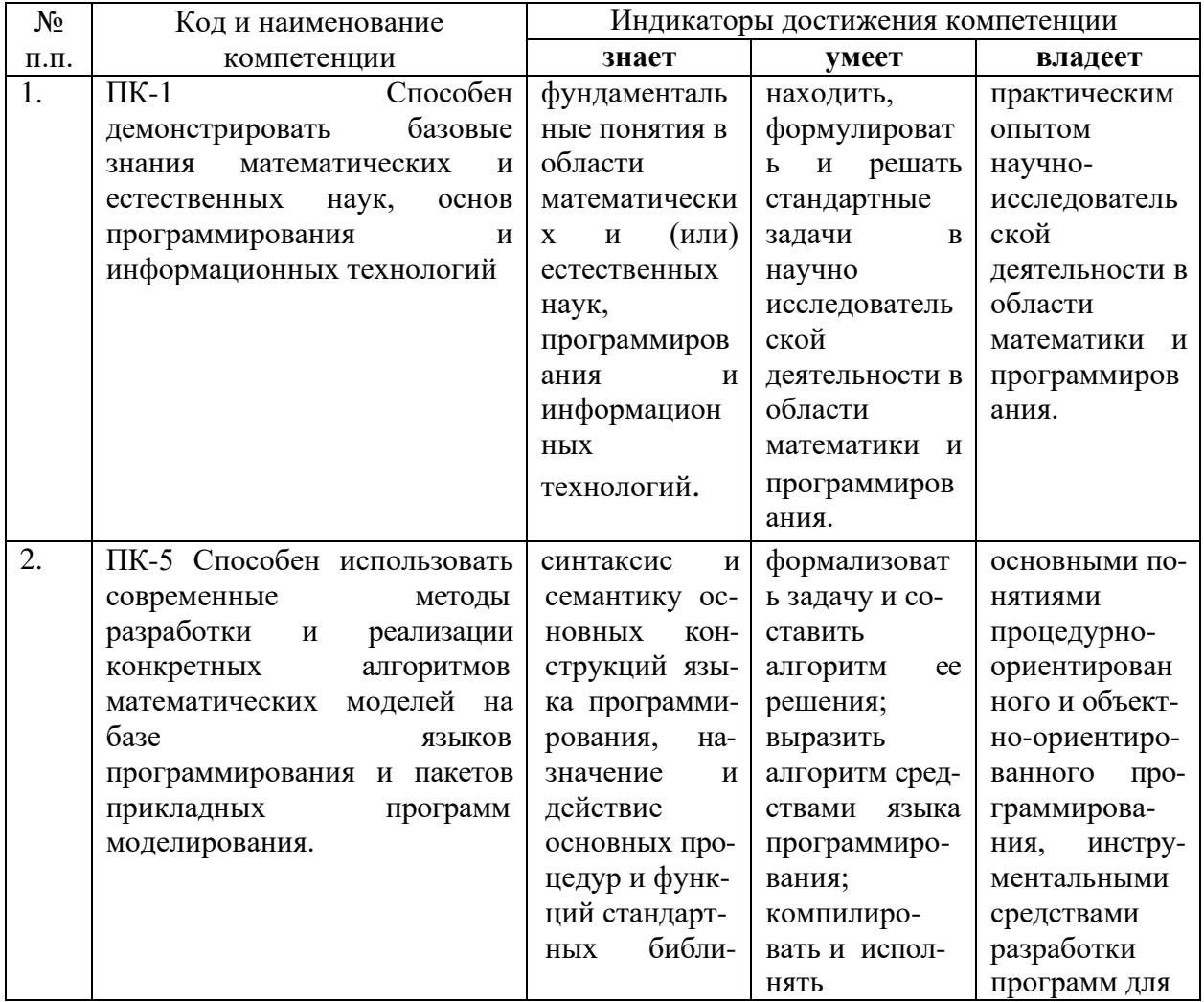

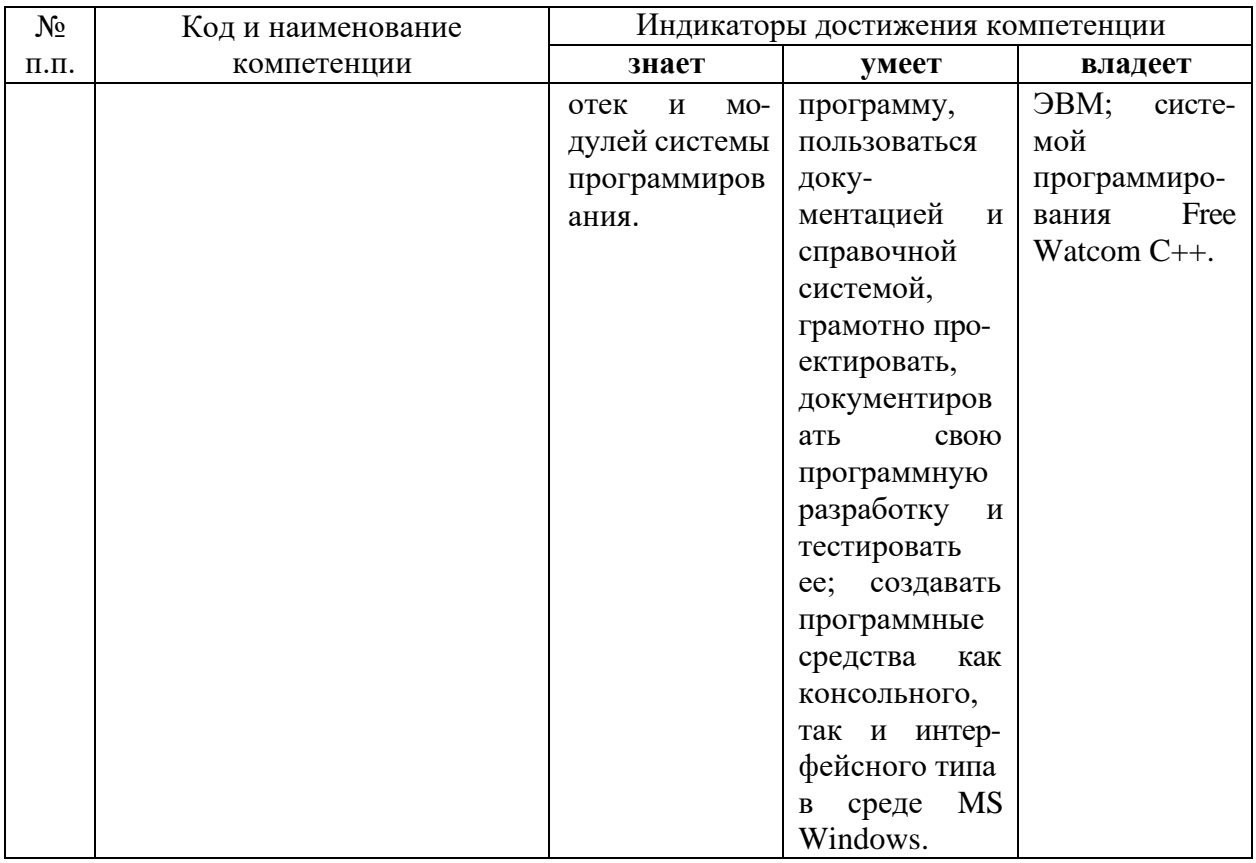

# 2. Структура и содержание дисциплины<br>2.1 Распределение трудоёмкости дисциплины по видам работ

Общая трудоёмкость дисциплины составляет 3 зач. ед. (108 часов), их распределение по видам работ представлено в таблице<br>(для студентов ОФО)

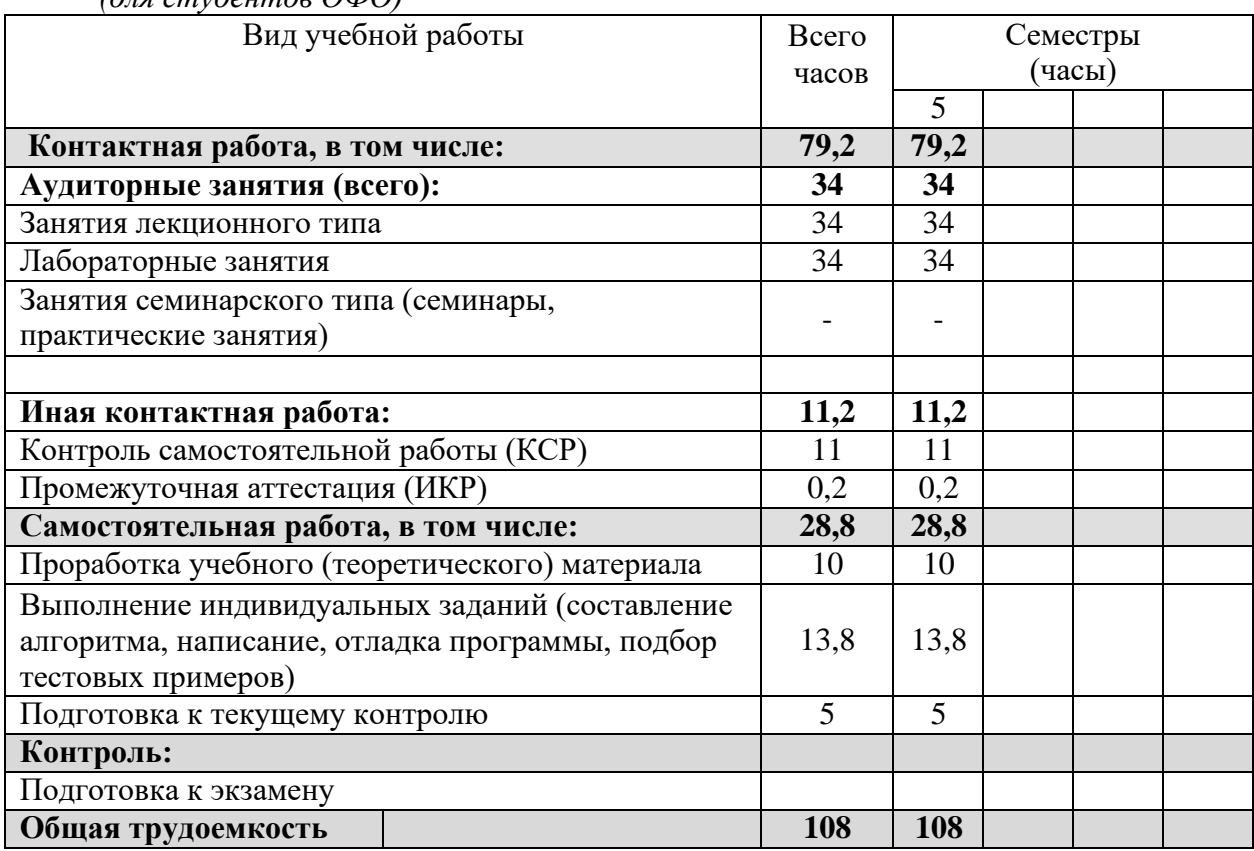

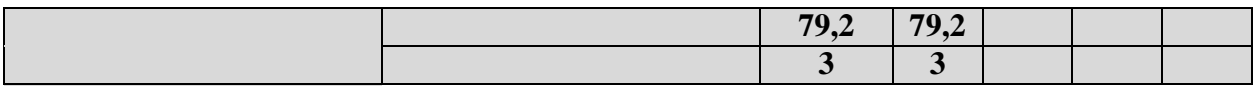

#### 2.2 Структура дисциплины

Распределение видов учебной работы и их трудоемкости по разделам дисциплины. Разделы (темы) дисциплины, изучаемые в семестре (очная форма)

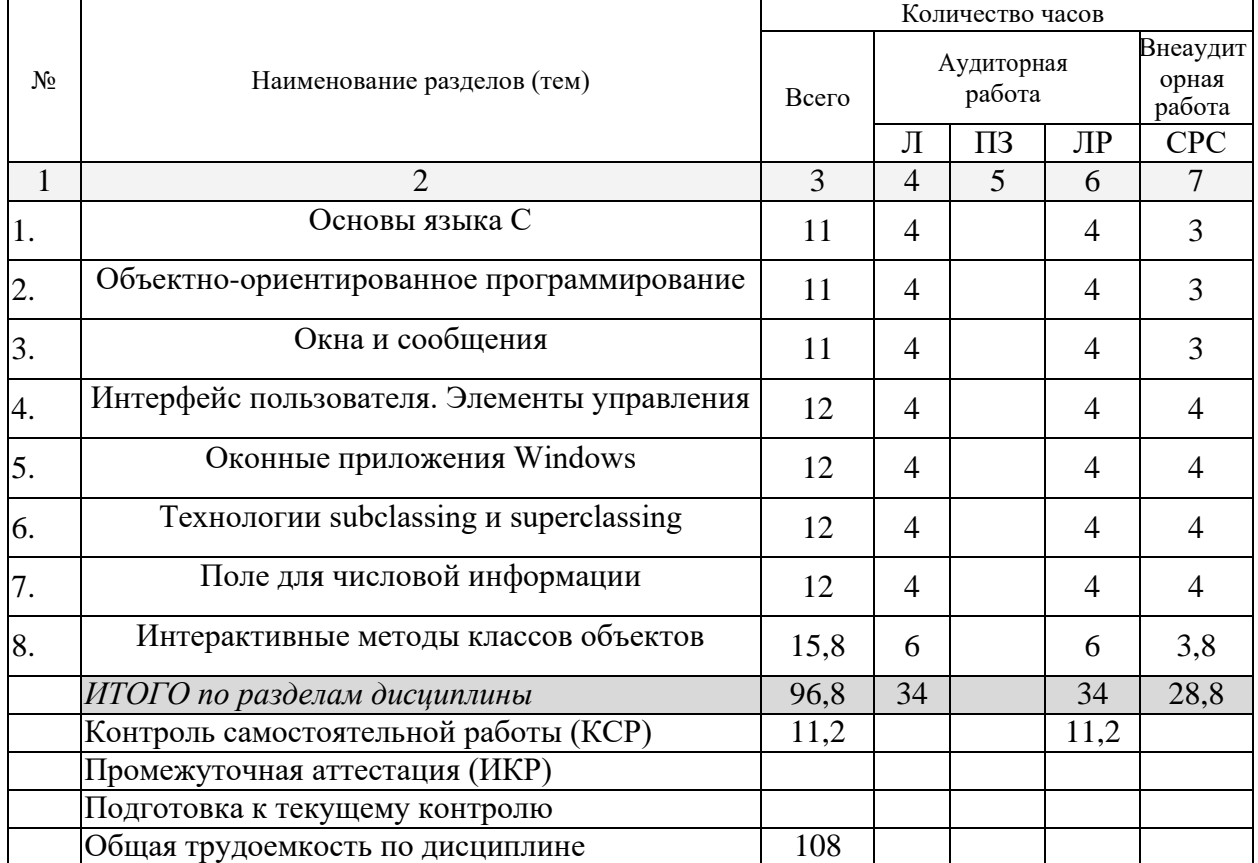

Примечание: Л - лекции, ПЗ - практические занятия / семинары, ЛР - лабораторные занятия, СРС - самостоятельная работа студента

#### 2.3 Содержание разделов (тем) дисциплины 2.3.1 Занятия лекционного типа

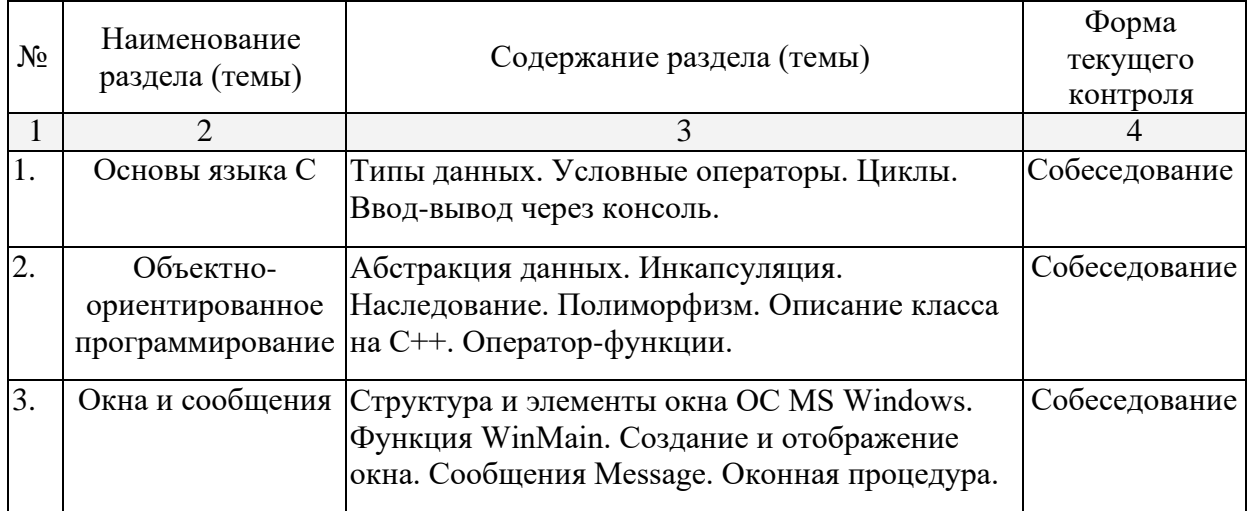

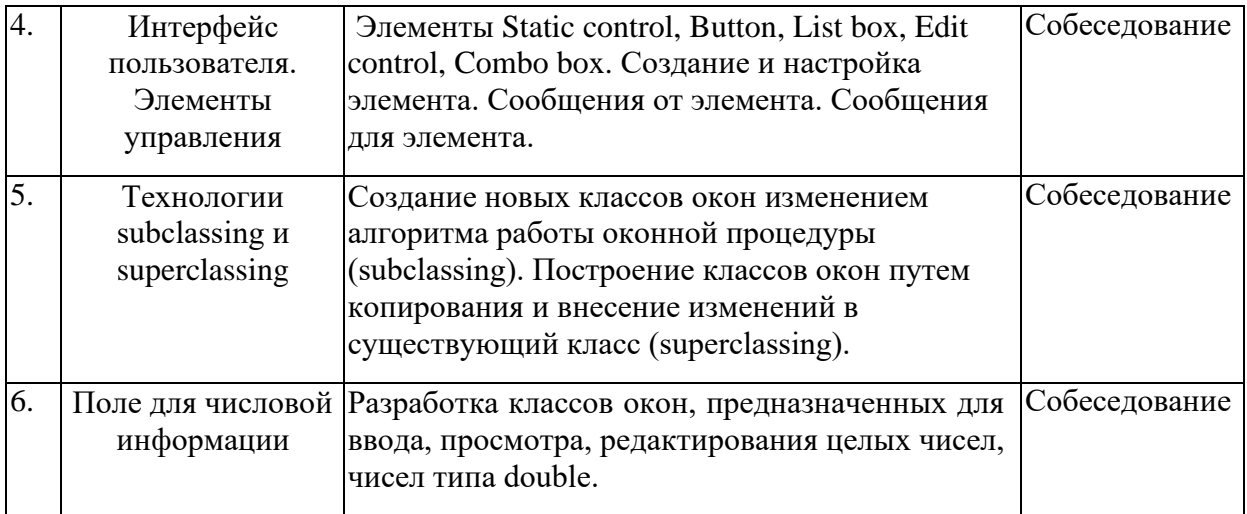

#### **2.3.2 Занятия семинарского типа не предусмотрены**

#### **2.3.3 Лабораторные занятия**

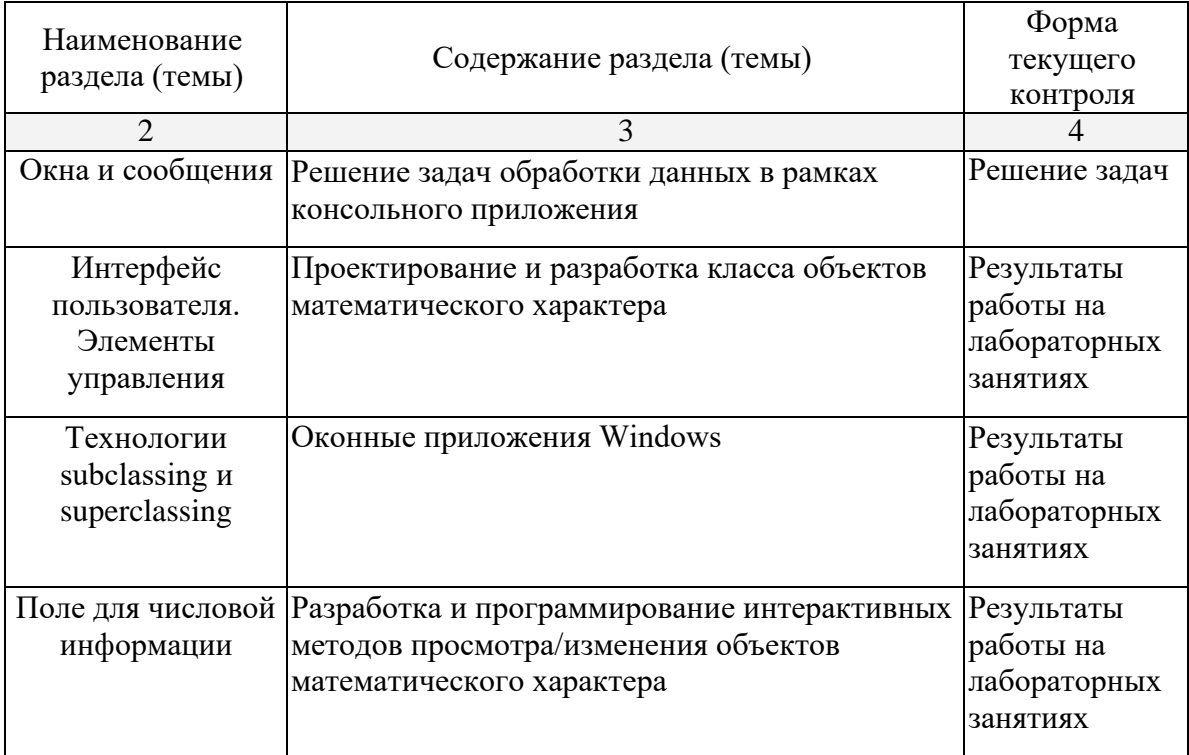

## **2.3.4 Примерная тематика курсовых работ (проектов)**

Курсовые работы не предусмотрены.

#### **2.4 Перечень учебно-методического обеспечения для самостоятельной работы обучающихся по дисциплине (модулю)**

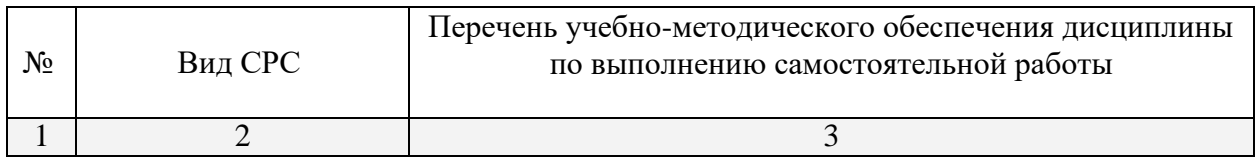

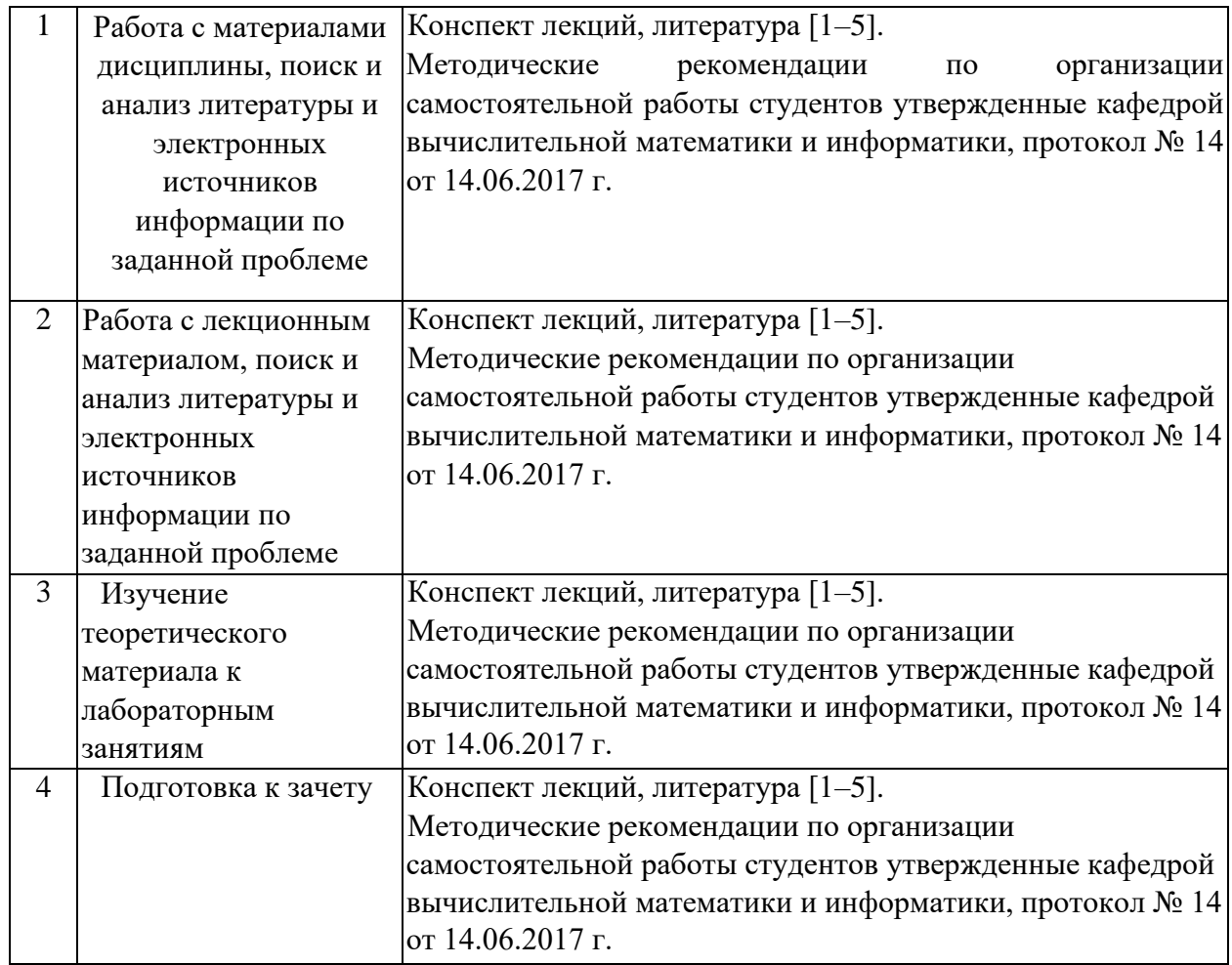

Учебно-методические материалы для самостоятельной работы обучающихся из числа инвалидов и лиц с ограниченными возможностями здоровья (ОВЗ) предоставляются в формах, адаптированных к ограничениям их здоровья и восприятия информации:

Для лиц с нарушениями зрения:

– в печатной форме увеличенным шрифтом,

– в форме электронного документа,

- в форме аудиофайла,
- в печатной форме на языке Брайля.

Для лиц с нарушениями слуха:

– в печатной форме,

– в форме электронного документа.

Для лиц с нарушениями опорно-двигательного аппарата:

– в печатной форме,

– в форме электронного документа,

– в форме аудиофайла.

Данный перечень может быть конкретизирован в зависимости от контингента обучающихся.

#### **3. Образовательные технологии**

Интерактивные технологии в 6-м семестре предусмотрены в лабораторных занятиях в объеме 18 часов.

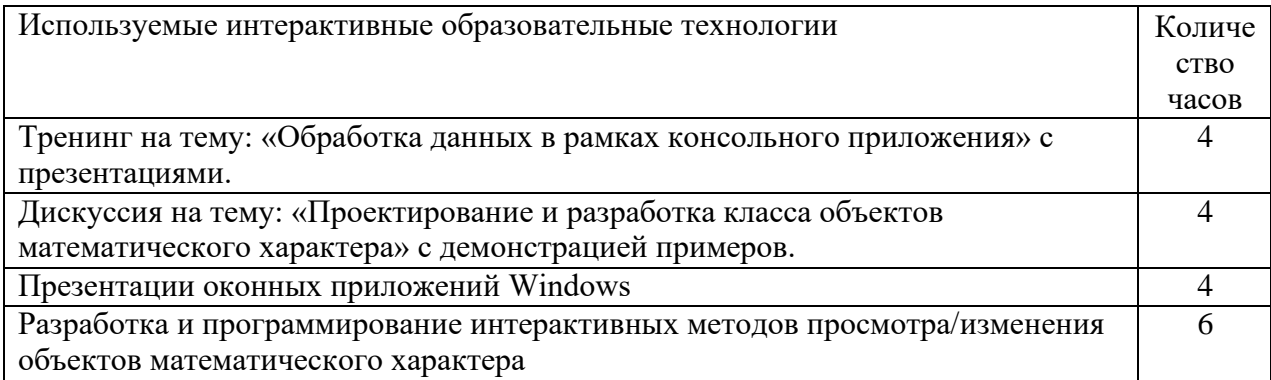

Для лиц с ограниченными возможностями здоровья предусмотрена организация консультаций с использованием электронной почты.

#### **4. Оценочные средства для текущего контроля успеваемости и промежуточной аттестации.**

#### **4.1 Фонд оценочных средств для проведения текущего контроля.**

Текущий контроль на лабораторных занятиях заключается в контроле за выполнением текущих учебных заданий. Например, написать функцию, вычисляющую скалярное произведение 2-х векторов.

#### **4.2 Фонд оценочных средств для проведения промежуточной аттестации.**

Зачет выставляется по результатам работы студента в семестре, его личного участия в коллективных проектах.

#### **Пример зачетного задания:**

Для класса Polynom спроектировать и реализовать operation+ и operation+=.

Зачет выставляется за полностью выполненное задание; допускаются небольшие недочеты.

Оценочные средства для инвалидов и лиц с ограниченными возможностями здоровья выбираются с учетом их индивидуальных психофизических особенностей.

– при проведении процедуры оценивания результатов обучения инвалидов и лиц с ограниченными возможностями здоровья предусматривается использование технических средств, необходимых им в связи с их индивидуальными особенностями;

– при необходимости для обучающихся с ограниченными возможностями здоровья и инвалидов процедура оценивания результатов обучения по дисциплине может проводиться в несколько этапов.

Процедура оценивания результатов обучения инвалидов и лиц с ограниченными возможностями здоровья по дисциплине (модулю) предусматривает предоставление информации в формах, адаптированных к ограничениям их здоровья и восприятия информации:

Для лиц с нарушениями зрения:

– в печатной форме увеличенным шрифтом,

– в форме электронного документа.

Для лиц с нарушениями слуха:

– в печатной форме,

– в форме электронного документа.

Для лиц с нарушениями опорно-двигательного аппарата:

– в печатной форме,

– в форме электронного документа.

Данный перечень может быть конкретизирован в зависимости от контингента обучающихся.

#### **5. Перечень основной и дополнительной учебной литературы, необходимой для освоения дисциплины (модуля).**

#### **5.1 Основная литература:**

1. [Керниган Б. В.](http://biblioclub.ru/index.php?page=author_red&id=81619) , [Ричи Д. М.](http://biblioclub.ru/index.php?page=author_red&id=81620) Язык программирования C: учебник. — Москва[:](http://biblioclub.ru/index.php?page=publisher_red&pub_id=16091) [Интернет-Университет Информационных Технологий,](http://biblioclub.ru/index.php?page=publisher_red&pub_id=16091) 2006. 272 c. Интернет-ресурс[:](http://biblioclub.ru/index.php?page=book_red&id=234039) [http://biblioclub.ru/index.php?page=book\\_red&id=234039.](http://biblioclub.ru/index.php?page=book_red&id=234039)

2. [Кетков Ю. Л.](http://biblioclub.ru/index.php?page=author_red&id=81621) Введение в языки программирования C и C. — Москва: [Интернет-](http://biblioclub.ru/index.php?page=publisher_red&pub_id=16091)[Университет Информационных Технологий,](http://biblioclub.ru/index.php?page=publisher_red&pub_id=16091) 2008. 252 с. Интернет-ресурс[:](http://biblioclub.ru/index.php?page=book_red&id=234040) [http://biblioclub.ru/index.php?page=book\\_red&id=234040.](http://biblioclub.ru/index.php?page=book_red&id=234040)

Для освоения дисциплины инвалидам и лицам с ограниченными возможностями здоровья имеются издания в электронном виде в электронно-библиотечных системах «Лань» и «Юрайт».

#### **5.2 Дополнительная литература:**

1. Ашарина, И.В. Объектно-ориентированное программирование в С++: лекции и упражнения [Электронный ресурс] : учебное пособие / И.В. Ашарина. — Электрон. дан. — Москва : Горячая линия-Телеком, 2012. — 320 с. — Режим доступа: [https://e.lanbook.com/book/5115.](https://e.lanbook.com/book/5115)

#### **6. Перечень ресурсов информационно-телекоммуникационной сети «Интернет», необходимых для освоения дисциплины (модуля)**

- 1. [Электронный](http://megapro.kubsu.ru/MegaPro/Web) каталог Научной библиотеки КубГ[У](http://megapro.kubsu.ru/MegaPro/Web) <http://megapro.kubsu.ru/MegaPro/Web>
- 2. Электронная библиотечная система ["Университетская](http://www.biblioclub.ru/) библиотека ONLINE["](http://biblioclub.ru/) <http://biblioclub.ru/>
- 3. [Электронная библиотечная система издательства "Лань"](http://e.lanbook.com/) <https://e.lanbook.com/>
- 4. Электронная библиотечная система «Юрайт» [http://www.biblio-online.ru](http://www.biblio-online.ru/)
- 5. Электронная библиотечная система «ZNANIUM. COM» [www.znanium.com](http://www.znanium.com/)
- 6. Электронная библиотечная система «BOOK.ru» [https://www.book.ru](http://www.book.ru/)

#### **7. Методические указания для обучающихся по освоению дисциплины (модуля)** Обязательными для самостоятельной работы студентов являются:

- разбор и самостоятельное изучение теоретического материала по конспектам лекций и имеющейся литературе;

- подготовка и настройка собственной компьютерной техники к работе;

- подготовка к лабораторным занятиям.

В освоении дисциплины инвалидами и лицами с ограниченными возможностями здоровья большое значение имеет индивидуальная учебная работа (консультации) – дополнительное разъяснение учебного материала.

Индивидуальные консультации по предмету являются важным фактором, способствующим индивидуализации обучения и установлению воспитательного контакта между преподавателем и обучающимся инвалидом или лицом с ограниченными возможностями здоровья.

**8. Перечень информационных технологий, используемых при осуществлении образовательного процесса по дисциплине (модулю) (при необходимости)**

**8.1 Перечень информационных технологий.**

Программирование для ЭВМ на языках высокого уровня.

**8.2 Перечень необходимого программного обеспечения.**

1. Open Watcom C++

**8.3 Перечень необходимых информационных справочных систем.**

1. Электронная библиотечная система eLIBRARY.RU (http://www.elibrary.ru)/

#### **9. Материально-техническая база, необходимая для осуществления образовательного процесса по дисциплине (модулю)**

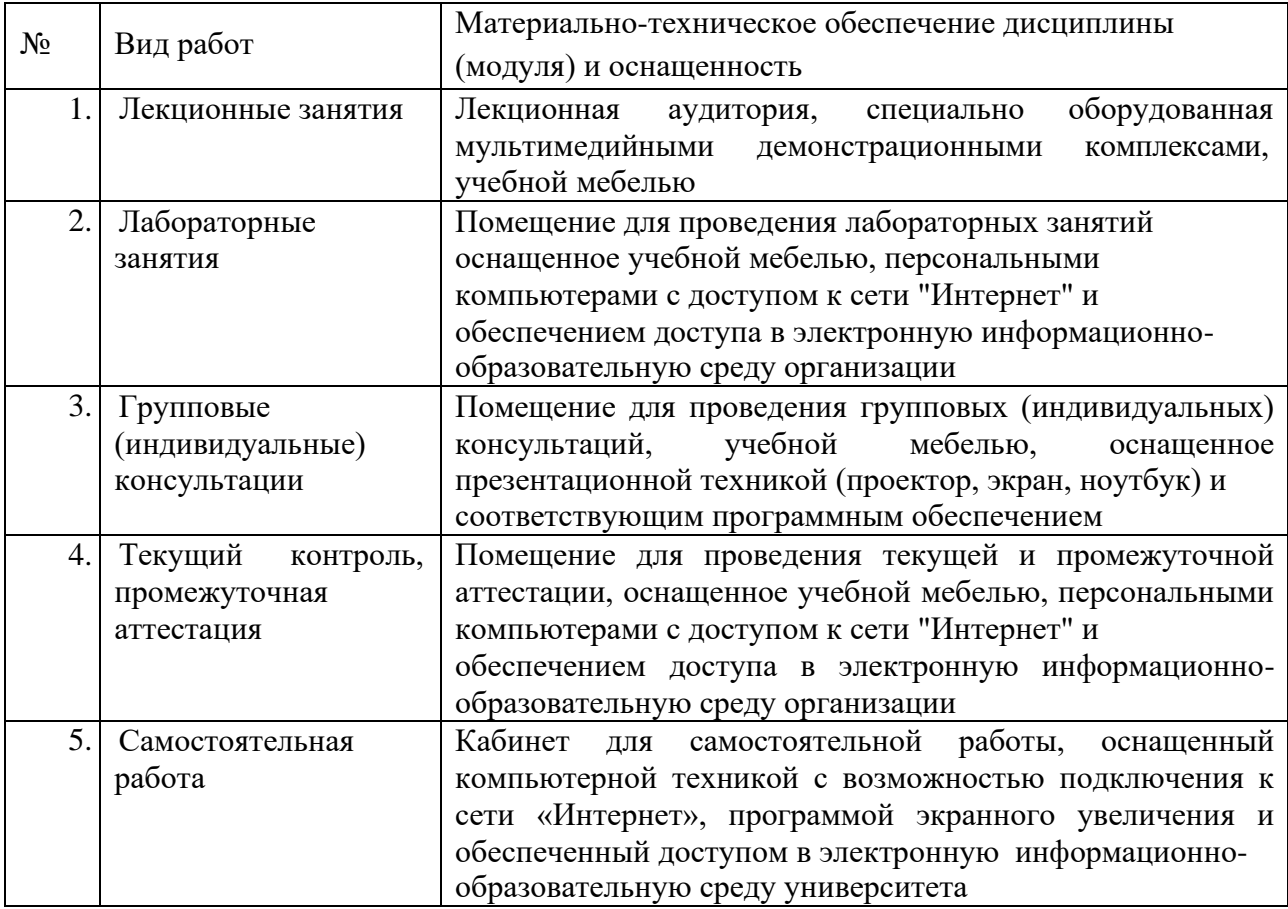